## **Strange Crack With Registration Code Free [Updated-2022]**

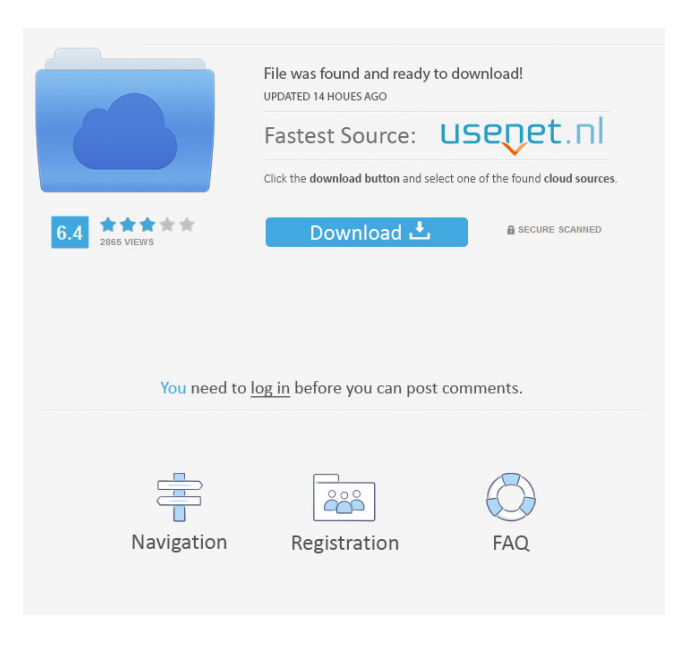

**Strange Crack 2022**

Written by Tom Brown in 1991. Uses a simple clipping algorithm to construct an animated image of each attractor. Great for a quick review of the attractors. There's a large amount of documentation, written and video. Available from the Strange web site. Now, the question is: what are these attractors? These are the results of chaos applied to a Cartesian plane. (And I get that this isn't exactly a real space.) In any event, the

simplest answer is probably to go with 'the most surprising results'. Any graph with sufficiently high dimensionality (and in particular, high symmetry) will contain a whole sequence of infinite lines in it. And for such a graph, applying any transformation that 'flows' along the lines will produce a sequence of points that 'flows' along the lines. For example, suppose you have a plane that's symmetric about the y=x line. Then, applying the same transformation that you would apply to a chaotic map will produce a point that 'flows' along this line. The example above would then flow along the lines  $x=\sin y\$ ,  $y=\cos x\$  - the triangle and cardioid. Other examples would be a symmetric plane with an off-center point, or one with a parabola. Any odd-sided, convex polygon will have lines that 'flow' in it. For example, consider a square, and take the line through one corner that goes to the opposite corner. Then apply the same transformation that you'd apply to an iterated map to the line segment connecting the two corners. As a final example, the surface of a hyperbolic paraboloid. So, even though they're symmetric, these different attractors are not equivalent - they will produce different results when applied to the same initial condition. What size of laptop do you need? If you're a student or working full time, it's important to get the right

laptop for you. Most new laptops are rated for 16GB of RAM, but you can get up to 32GB on some models. You can increase your storage capacity by adding an external hard drive, although for most students it will be more cost effective to purchase a new laptop. How many USB ports do you need? Students will need at least two USB ports to connect their digital camera, tablet, and phone, as well as charging their USB devices. Most new laptops

**Strange Crack Keygen For (LifeTime)**

 $\{goto ; (0, 0)\}\$  {....}  $\{default\}$   $\{stop\}$  The line may be useful for estimating the quality of an attractor. The line is plotted by filling the center of a rectangle in the image with a series of stepfunction type curves that correspond to various values of the Y coordinate of the underlying point. Each curve segment is a rectangle, whose size is calculated based on the X coordinate of the point. In the case of no selected curves, the size is the height of the image. This command is useful for finding and estimating the quality of an attractor. It is generally not practical to use it in realtime mode.  ${cursor }$ ;  $(x, y)$  This command places a cursor on

the image. It causes a circular cursor to be displayed at the  $(x, y)$  coordinate. A 'tick' counter

is incremented every time the point is moved. When the counter reaches a given threshold, the tick mark appears. This command allows the user to find the location of the point and set the cursor on it, without having to plot the point. The default tick value is 1. It is useful when the user wants to stop the point from moving in realtime mode, but

has not yet set a value for the tick count. The

counter cannot be reset. {cursor reset} This command resets the tick counter, and clears the cursor image. {no cursor} The cursor is cleared. {cursor on} This command places the cursor on the image. The cursor will remain on the screen until the point is moved. The cursor is cleared whenever the point is moved. {cursor off} This command clears the cursor. {set tick 0} This command sets the tick counter to zero. {set tick count 2} This command sets the tick counter to 2. {cursor off; tick count 0} This command clears the cursor, and clears the tick counter. {cursor on; tick count 2} This command places the cursor on the image, and sets the tick counter to 2. {set  $\{x\}$ xscale} {y yscale} } This command sets the horizontal and vertical scaling factors. {x xscale} is the horizontal scale factor, and {y yscale} is the vertical scale factor. {cursor reset} This command resets the 77a5ca646e

## **Strange Keygen Full Version Free For PC**

[Update] A gallery of examples (click on the image below to view full size) Here are some example images of Clifford Attractors. Click on the images below to view the gallery. A: Python, 26 characters def C(a,b,c,d,p):

 $f=(1+d)*c-2*b*c+2*a*b*d)/(1-a*b*c)$  return $[((-b$ \*(1+f)+c)/(2\*a),(a\*(-2\*b\*(1+f)+b))/(2\*a\*b\*(1-f)) ] This seems to work as intended. You should see a ~26 character zip file. Usage: for i in  $C([0.4, 0.3, 0.2, 0.1, 0.01], 0, 1, 1, 0.01)$ : print(i) You can get it here. 1. Field of the Invention The present invention relates to a plasma display panel and a driving method thereof and, more particularly, to a plasma display panel and a driving method thereof, which is adaptive for improving a memory characteristic of the plasma display panel. 2. Description of the Prior Art Please refer to FIG. 1. FIG. 1 is a diagram of a conventional plasma display panel 10. As shown in FIG. 1, the conventional plasma display panel 10 includes a pair of glass plates 110 and 120, a dielectric layer 130, a plurality of pixel electrodes 140, a plurality of address electrodes 160, and a plurality of partition walls 150. The glass plates 110 and 120 are both made of a transparent

material, such as glass. The dielectric layer 130 is formed on an inner surface of the glass plates 110 and 120. The pixel electrodes 140 are formed on a surface of the dielectric layer 130. The address electrodes 160 are formed on the other surface of the glass plates 110 and 120. The partition walls 150 are disposed in parallel with each other and are arranged between the address electrodes 160 and the pixel electrodes 140. The partition walls 150 are formed of a conductive material, such as a metal. The plasma display panel 10 may be driven by a driving method using a line-sequential scanning manner. In the line-sequential scanning manner, a pulse voltage, such as (Vpeak−

## **What's New in the?**

"A Clifford Attractor is a type of chaotic attractor which displays randomness in both position and direction, but without the area distortion seen in regular chaotic attractors. The origin of the name comes from the fact that these attractors always'spin' in a clockwise fashion. The spiral nature of this randomness can be described by the following equation:  $z = \sin (a \times \cos(y)) +$  $sin(y)cos(b x)$  with a, b, and a velocity constant for each point. Strange is a web-based program that allows you to explore the strange topology of

Clifford attractors. Strange demo. Strange demo (screenshot): Strange demo video: You can move, zoom, and change the color and saturation/brightness of the points yourself, for more variety. The program also displays the winding number of the attractor, which represents how many times it wraps around itself. Each Clifford Attractor has a unique winding number. Strange Source Code: Code is available for download, and in the demo, several interesting attractors are generated. Strange Music: Strange is loosely based on an old music program called Tracktion. You can read more about that here. Strange Geometry: Strange uses some new, exotic attributes to create its random patterns. Strange is a web-based application that is similar to a music sequencer. In fact, a lot of the application was written in response to music software that is used primarily on Macs. Strange was created using the Hammer framework. Strange Features: Thousands of Patterns Multiple Clusters Object rotation and scaling (like 3D rotation in 3D space) Reverse Assignable "B" and "C" keys to scale and rotate the object Shift and Ctrl + Arrow Keys to increase and decrease the scale and rotation speed "Fuzz" button to bring new random patterns into existence Click to quit Object rotation and scaling To scale the object, click and hold down the shift key while

you drag the mouse. To rotate the object, click and hold down the ctrl key while you drag the mouse. Reverse: To reverse the pattern, double-click the object in the canvas. The rotation speed will increase. There are no straight lines in Strange. A Straight Line = Single Line A Straight Line can be described using the following equation:  $x = a + b$  y The line is formed by placing all the points on a single straight line. Horizontal Line = Horizontal A horizontal line is the line formed by the points (x, 0) and  $(0, y)$ . Vertical Line = Vertical A vertical line is the

## **System Requirements:**

Supported graphics: - NVIDIA GeForce GTX 560-NVIDIA GeForce GTX 670-NVIDIA GeForce GTX 780-NVIDIA GeForce GTX 970-NVIDIA GeForce GTX 980-NVIDIA GeForce GTX 1080-NVIDIA GeForce RTX 2060 - AMD Radeon R7 260X (1GB VRAM)-AMD Radeon R9 290(2GB)-AMD Radeon R9 290X (4GB)-AMD Radeon R9 380(4GB)-AMD Radeon R9 Fury X(8GB)-AMD Radeon R9 Fury-AMD Radeon R9 Nano-AMD Radeon RX Vega 64-AMD Radeon RX Vega 56

<https://tiotisidyphe.wixsite.com/linhouvever/post/whatamark-crack-free-download> [https://blogdelamaison.com/wp-content/uploads/2022/06/NodeXL\\_Class\\_Libraries.pdf](https://blogdelamaison.com/wp-content/uploads/2022/06/NodeXL_Class_Libraries.pdf) [https://cosasparamimoto.club/wp-content/uploads/2022/06/Flash\\_Events\\_Calendar.pdf](https://cosasparamimoto.club/wp-content/uploads/2022/06/Flash_Events_Calendar.pdf) <http://dealskingdom.com/aero-enabler-3-3-7-crack-activator-download-3264bit/> <https://2figureout.com/matryoshkas-crack-3264bit-2022-new/> <https://canhotrongmo.com/mic-recorder-activex-activator-3264bit/> <https://lit-forest-07815.herokuapp.com/omojay.pdf> [https://www.myshareshow.com/upload/files/2022/06/d6eG93CvGVleGLAS7EZv\\_06\\_bc8ebf](https://www.myshareshow.com/upload/files/2022/06/d6eG93CvGVleGLAS7EZv_06_bc8ebf5c6479281b0c91f0e60d46320f_file.pdf) [5c6479281b0c91f0e60d46320f\\_file.pdf](https://www.myshareshow.com/upload/files/2022/06/d6eG93CvGVleGLAS7EZv_06_bc8ebf5c6479281b0c91f0e60d46320f_file.pdf) <http://lifemyway.online/wp-content/uploads/2022/06/magjarm.pdf> [https://seaver92181.wixsite.com/marfatecday/post/memory-card-to-pc-transfer-software](https://seaver92181.wixsite.com/marfatecday/post/memory-card-to-pc-transfer-software-crack-free-2022-new)[crack-free-2022-new](https://seaver92181.wixsite.com/marfatecday/post/memory-card-to-pc-transfer-software-crack-free-2022-new)